## **Easy Apps Onlin**

Employee Quick Start Instructions No Census Upload ~ No Health Questions

**Doing Our Part** Saving 6 million sheets of paper and growing.

Having this information handy will make enrollment as EASY as 1, 2, 3!

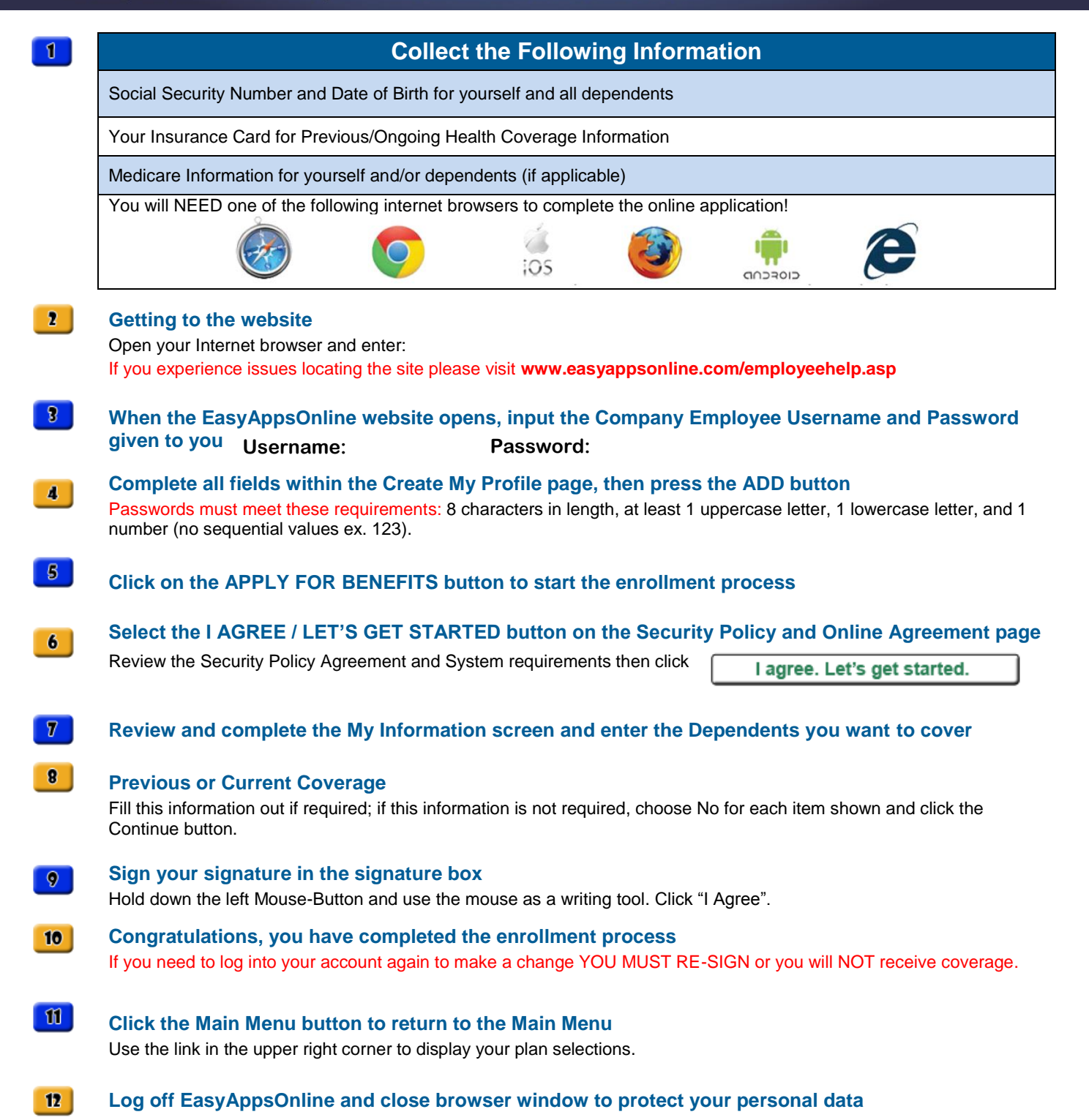